aa o&gt ref $(c,1)$ 

## **三、昨天股票高开5个点以上收阴线,今日股价高开在1个点以上**

A = $REF(O, 1)$  /REF(C  $2)$  &gt  $1.05$  AND REF(C  $1)$  & It  $REF(C, 2)$ A1 = $O/REF(C,1)$ &gt 1.01; XG:A AND A1;

**股票开盘高开高走怎么操作昨天股票高开5个点以上收阴**

, and  $\mathbf{1}$  is a set of  $\mathbf{1}$  is a set of  $\mathbf{1}$  is a set of  $\mathbf{1}$  is a set of  $\mathbf{1}$ 

 $\mathcal{D}$ 

 $\frac{1}{2}$ 

QQ 62683350

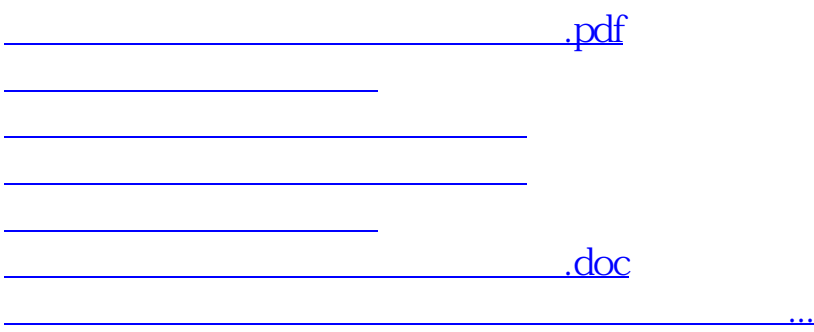

<https://www.gupiaozhishiba.com/author/36606341.html>